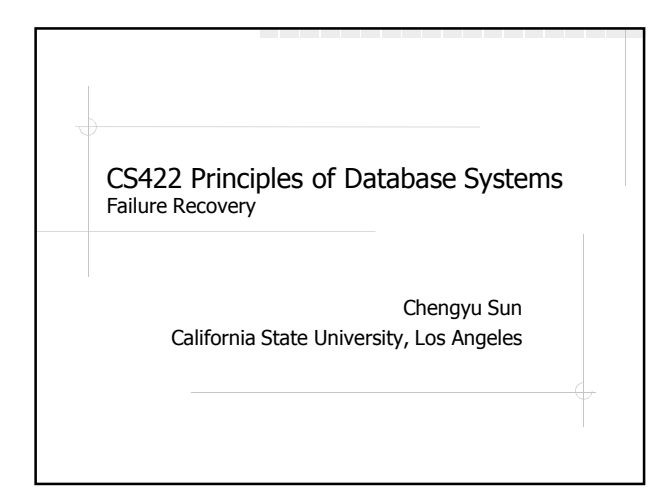

#### ACID Properties of DB **Transaction**

- **Atomicity**
- **Consistency**
- Isolation
- Durability

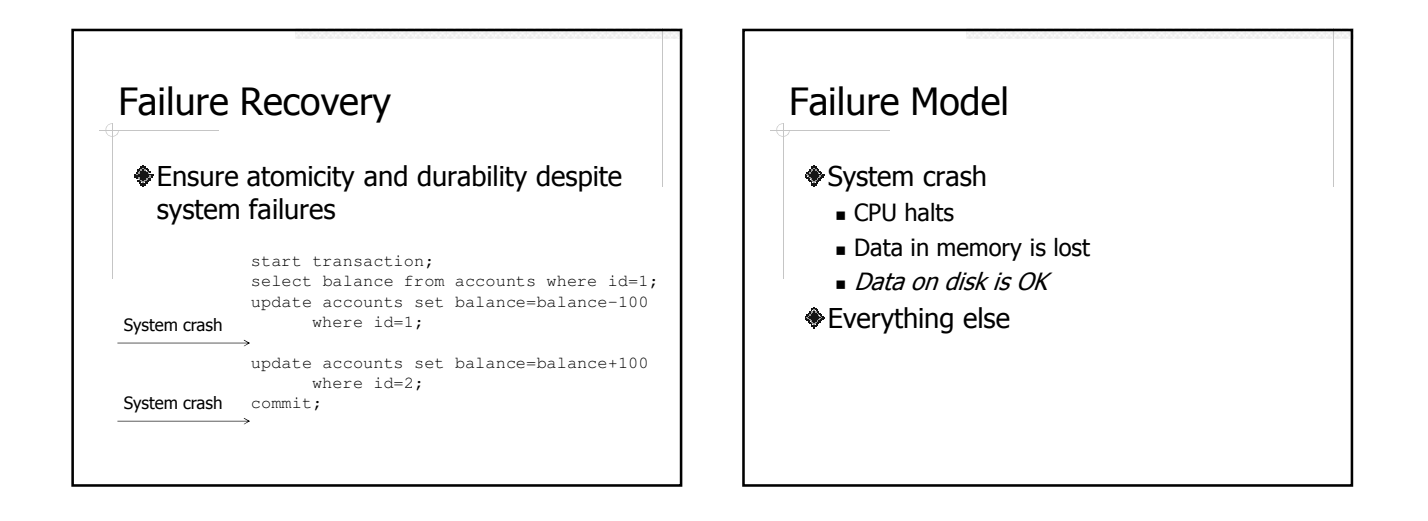

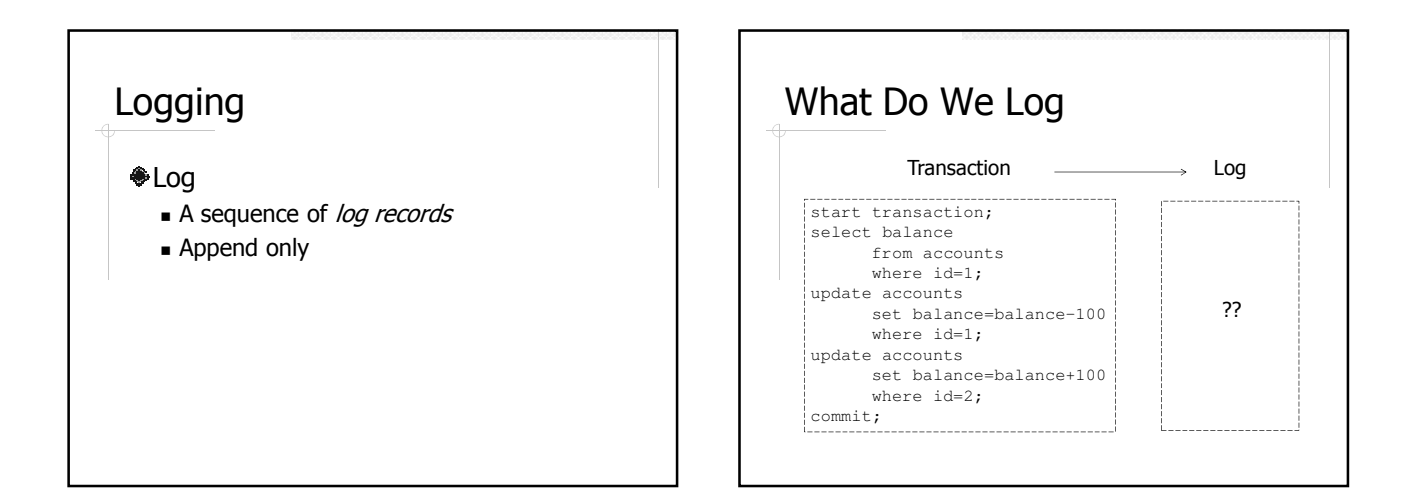

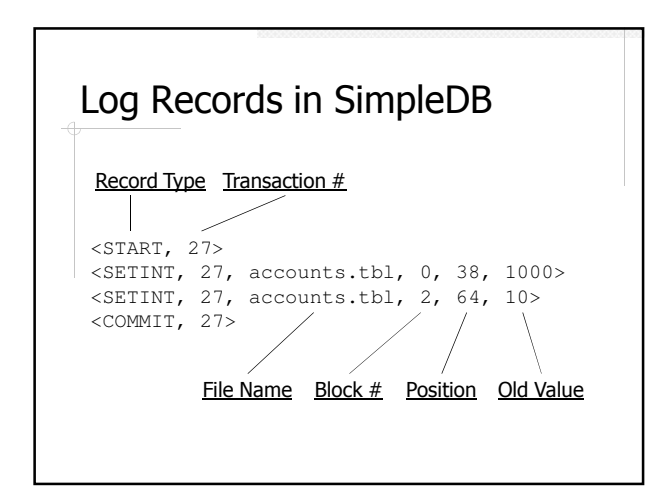

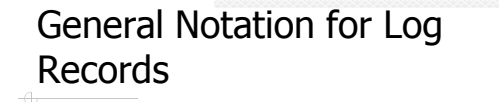

<START, T>  $\langle$ UPATE, T, X,  $v_x$ ,  $v_x$ '  $>$ <COMMIT, T> <ABORT, T>

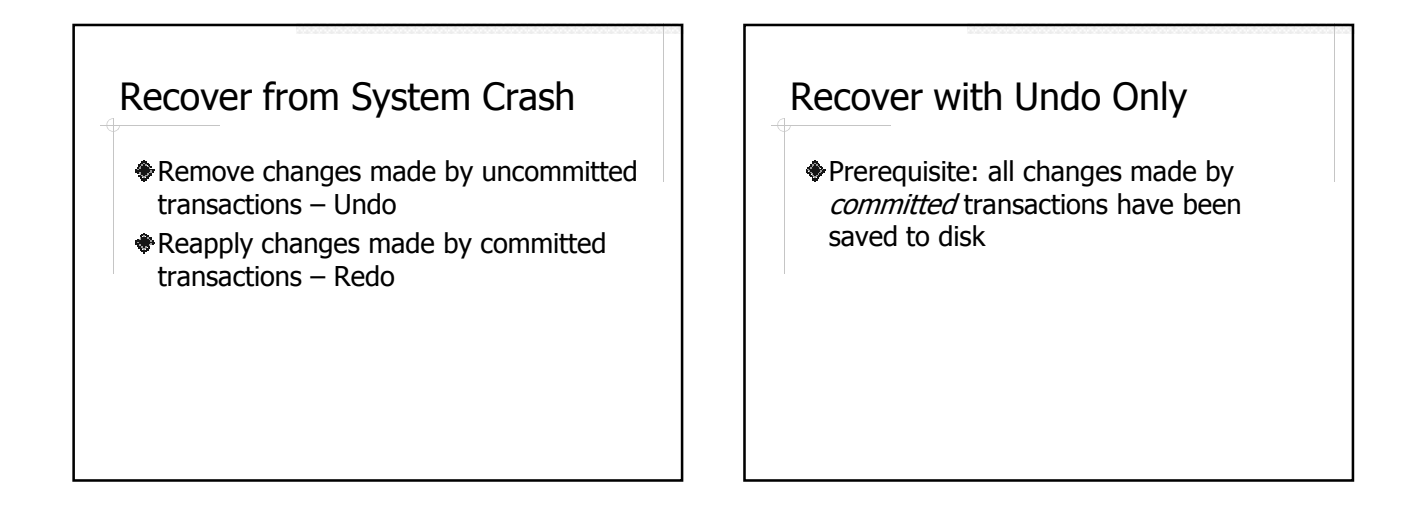

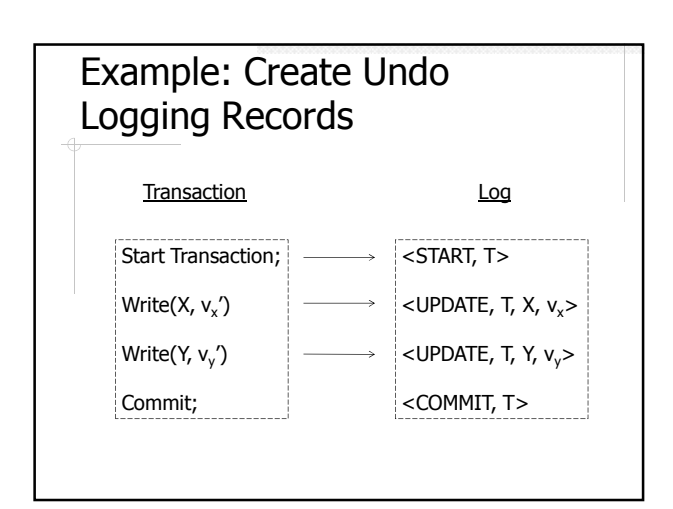

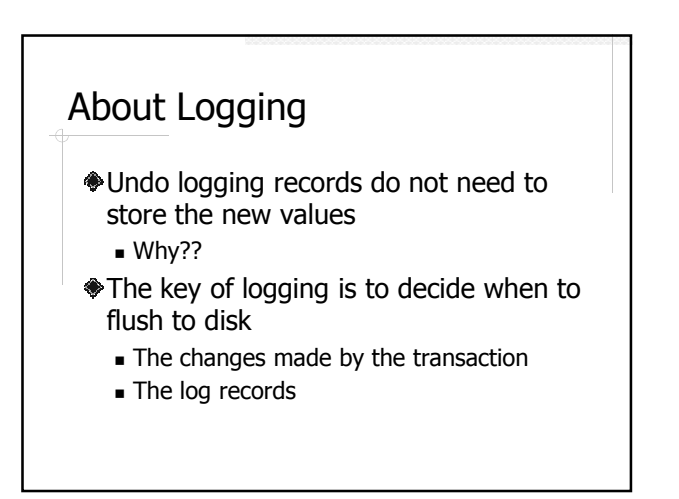

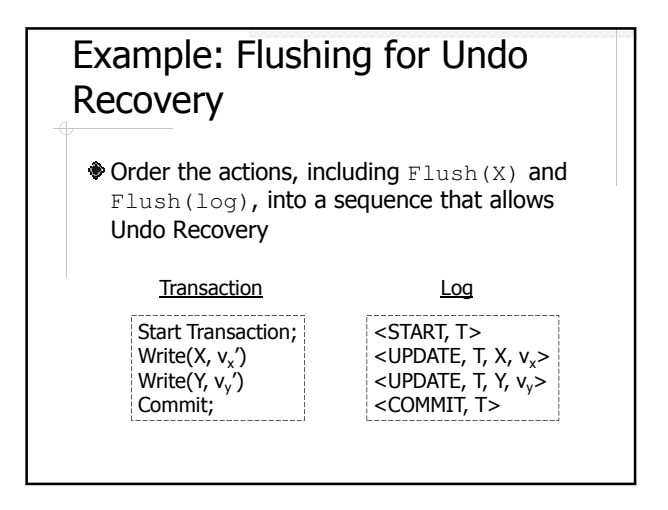

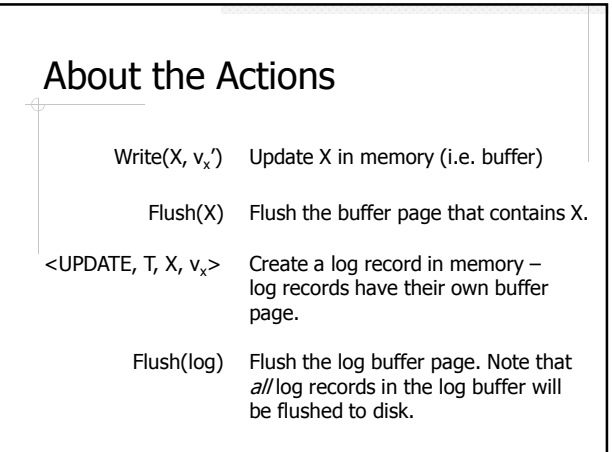

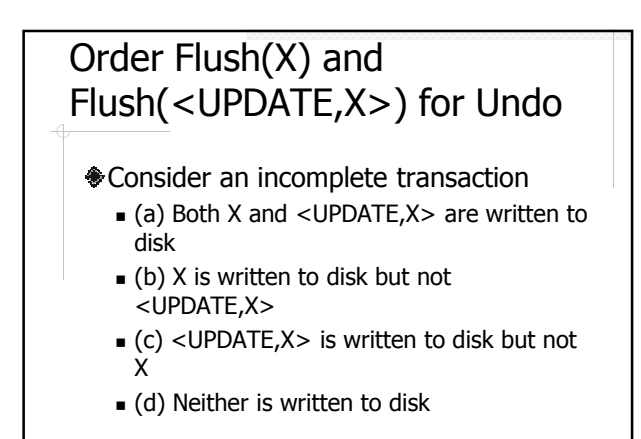

#### Write-Ahead Logging

A modified buffer can be written to disk only *after* all of its update log records have been written to disk

### Implement Write-Ahead Logging

- Each log record has a unique id called log sequence number (LSN)
- Each buffer page keeps the LSN of the log record corresponding to the latest change
- Before a buffer page is flushed, notify the log manager to flush the log up to the buffer's LSN

# Order Flush(<COMMIT,T>) for Undo

- <COMMIT,T> cannot be written to disk before new value of X is written to disk
- Commit statement cannot return before <COMMIT,T> is written to disk

#### Undo Logging

- ♦ Write <UPDATE, T, X, v<sub>x</sub>> to disk *before* writing new value of X to disk
- **Write <COMMIT, T> after writing all** new values to disk
- **\*COMMIT returns after writing** <COMMIT,T> to disk

#### Undo Recovery

- ◆ Scan the log
	- Forward or backward??
- <COMMIT,T>: add T to a list of committed transactions
- $\triangle$  <UPDATE,T,X, $v \rightarrow$ : if T is not in the lists of committed transactions, restore X's value to  $V_{\rm v}$

#### Undo Logging and Recovery Example

- Consider two transactions  $T_1$  and  $T_2$ 
	- $\blacksquare$  T<sub>1</sub> updates X and Y
	- $\blacksquare$  T<sub>2</sub> updates Z
- Show a possible sequence of undo logging
- Discuss possible crushes and recoveries

## About Undo Recovery

- No need to keep the new value
- Scan the log once for recovery
- Idempotent recovery processes can be run multiple times with the same result
- COMMIT must wait until all changes are flushed

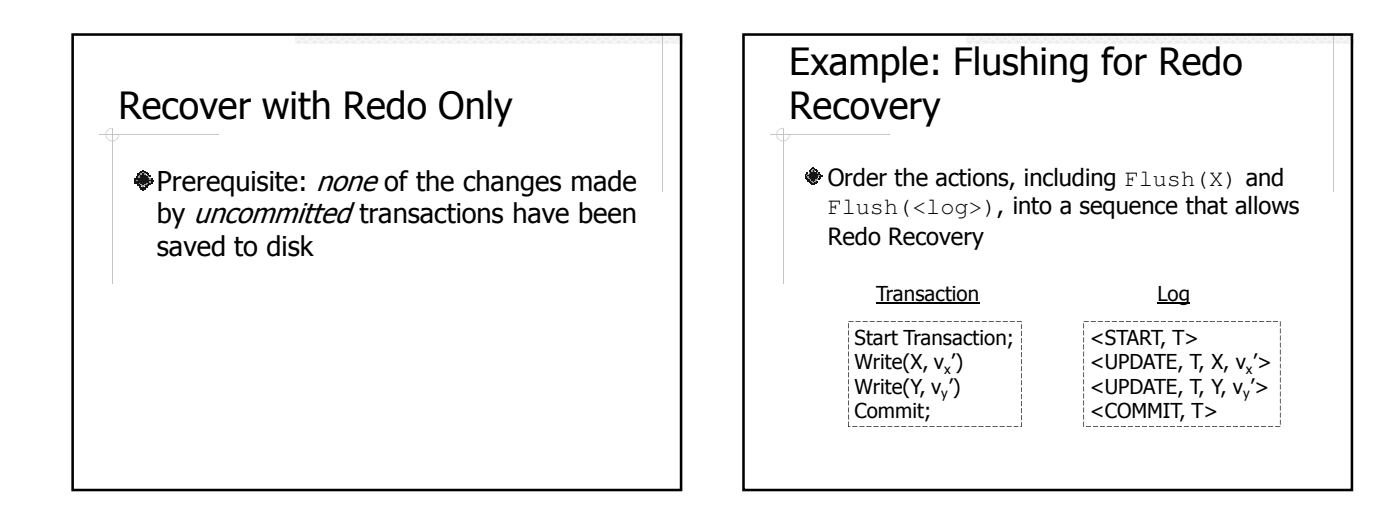

#### Redo Logging

- Write  $\langle$  UPDATE, T, X,  $v_x$  and <COMMIT, T > to disk *before* writing any new value of the transaction to disk
- ♦ COMMIT returns after writing <COMMIT,T> to disk

#### Redo Recovery

- Scan the log to create a list of committed transactions
- Scan the log again to replay the updates of the committed transactions
	- Forward or backward??

#### About Redo Recovery

- COMMIT can return after all log records are flushed – transactions complete faster than using Undo-only
	- $Why$ ??
- A transaction must keep all the blocks it needs pinned until the transaction completes – increases buffer contention

## Combine Undo and Redo – Undo/Redo Logging

- Write <UPDATE,T,X,v<sub>x</sub>,v<sub>x</sub>′> to disk before writing new value of X to disk
- COMMIT returns after writing <COMMIT,T> to disk

# Undo/Redo Recovery

◆ Stage 1: undo recovery Stage 2: redo recovery

# Advantages of Undo/Redo

Vs. Undo?? Vs. Redo??

#### **Checkpoint**

- Log can get very large
- **An Undo/Redo recovery algorithm can** stop scanning the log if it knows
	- All the remaining records are for completed transactions
	- All the changes made by these transactions have been written to disk

#### Quiescent Checkpointing

- Stop accepting new transactions
- Wait for all existing transactions to finish
- Flush all dirty buffer pages
- Create a <CHECKPOINT> log record Flush the log
- Start accepting new transactions

#### Nonquiescent Checkpointing

- ◆ Stop accepting new transactions
- Let  $T_1,...,T_k$  be the currently running transactions
- Flush all modified buffers
- Write the record <NQCKPT,  $T_1,...,T_k$ > to the log
- Start accepting new transactions

# Quiescent vs. Nonquiescent

#### $<$ START, 0 $>$

… <START, 1>

… <COMMIT, 0>

… <COMMIT, 1> <CHPT> <START, 2>

…

Quiescent Nonquiescent

<START, 0>

# … <START, 1>

… <NQCHPT, 0, 1>  $<$ START, 2 $>$ 

# … <COMMIT, 0>

… <COMMIT, 1> …

## Example: Nonquiescent **Checkpoint**

#### Using Undo/Redo Recovery

<START, 0> <WRITE, 0, A, v<sub>a</sub>, v<sub>a</sub>'>  $<$ START, 1 $>$  $<$ START  $2$  $<$ COMMIT, 1> <WRITE, 2, B, v<sub>b</sub>, v<sub>b</sub>'><br><NQCKPT, 0, 2><br><WRITE, 0, C, v<sub>c</sub>, v<sub>c</sub>'> <COMMIT, 0> <START, 3><br><WRITE, 2, D, v<sub>d</sub>, v<sub>d</sub>'><br><WRITE, 3, E, v<sub>e</sub>, v<sub>e</sub>'>

# About Nonquiescent **Checkpointing**

- Do not need to wait for existing transactions to complete
- Recovery algorithm may stop at
	- $\blacksquare$  <NQCKPT> if all  $\{T_1,...,T_k\}$  committed, or
	- START> of the earliest uncommitted
- transaction in  $\{\mathsf T_1,...,\mathsf T_k\}$ **But why do we need to stop accepting** new transactions??

# Readings

- Textbook
	- Chapter 13.1-13.3
	- Chapter 14.1-14.3
- SimpleDB source code
	- simpledb.log
	- simpledb.tx
	- simpledb.txt.recovery